Муниципальное автономное дошкольное образовательное учреждение Муниципального образования «Светловский городской округ» - детский сад №9 «Улыбка»

SYLCAR

Документ подписан усиленной квалифицированной электронной подписью Шуряшкина Светлана Андреевна Заведующая МАДОУ МО "СГО" - Д/С № 9 "УЛЫБКА" Серийный номер: 02E6B8C5002FADE5B04EEC26576D75E241 Срок действия с 21.05.2021 до 21.08.2022 УЦ: АО "ПФ "СКБ КОНТУР" Подписано: 31.01.2022 09:01 (UTC)

УТВЕРЖДАЮ Заведующий МАДОУ МО «СГО» - д/с № 9 «Улыбка» Шурлу- С.А.Шуряшкина Приказ № 11 от 29.01, 2021г.

Положение

# о режим занятий воспитанников

### 1. Общие положения

1.1. Режим занятий воспитанников МАДОУ МО «СГО» - д/с № 9 «Улыбка» (далее - МАДОУ) разработан в соответствии с Федеральным законом от 29.12.2012 № 273-ФЗ «Об образовании в Российской Федерации», СП 2.4.3648-20 «Санитарно-эпидемиологические требования к организациям воспитания и обучения, отдыха и оздоровления детей и молодежи», утвержденными постановлением главного санитарного врача от 28.09.2020 № 28, СанПиН 1.2.3685-21 «Гигиенические нормативы и требования к обеспечению безопасности и (или) безвредности для человека факторов среды обитания», утвержденными постановлением главного санитарного врача от 28.01.2021 № 2, приказом Минобрнауки от 31.07.2020 № 373 «Об утверждении Порядка организации и осуществления образовательной деятельности по основным общеобразовательным программам - образовательным программам дошкольного образования», уставом МАДОУ.

1.2. Основные образовательные программы дошкольного образования реализуются в МАДОУ в соответствии с расписанием образовательной деятельности, с учетом режима работы детского сада и групп, а также режима дня, соответствующего анатомическим и физиологическим особенностям каждой возрастной группы.

1.3. Режим занятий устанавливает продолжительность образовательной нагрузки в течение одного занятия и одного дня, особенности организации занятий с применением электронных средств обучения и занятий по физическому воспитанию.

# 2. Режим работы детского сада и групп

2.1. Режим работы детского сада: пятидневная рабочая неделя. Выходные дни - суббота, воскресенье, нерабочие праздничные дни.

2.2. Дошкольные группы в МАДОУ функционируют в режиме:

• полного дня (10,5-часового пребывания) – с 7 ч 30 мин. до 18 ч 00 мин.;

### 3. Режим занятий воспитанников

3.1. Образовательная программа дошкольного образования реализуется в группах, функционирующих в режиме не менее 3 часов в день. Образовательная программа дошкольного образования может реализовываться в течение всего времени пребывания воспитанника в детском саду.

3.2. Продолжительность одного образовательного занятия составляет не более:

- 10 мин. от полутора до трех лет;
- 15 мин. для детей от трех до четырех лет;
- 20 мин. для детей от четырех до пяти лет;
- 25 мин. для детей от пяти до шести лет;
- 30 мин. для детей от шести до семи лет.

3.3. Продолжительность суммарной образовательной нагрузки в течение дня составляет не более:

- 20 мин. от полутора до трех лет;
- 30 мин. для детей от трех до четырех лет;
- 40 мин. для детей от четырех до пяти лет;
- 50 мин. или 75 мин. при организации образовательного занятия после дневного сна для детей от пяти до шести лет:
- 90 мин. для детей от шести до семи лет.

3.4. Занятия для всех возрастных групп начинаются не ранее 8.55 и заканчиваются не позже 17.00.

3.5. Во время занятий воспитатели проводят соответствующие физические упражнения.

3.6. Перерывы между занятиями составляют не менее 10 мин.

### 4. Режим занятий с применением электронных средств обучения

4.1. Занятия с использованием электронных средств обучения проводятся в возрастных группах от пяти лет и старше.

4.2. Непрерывная и суммарная продолжительность использования различных типов ЭСО на занятиях составляет:

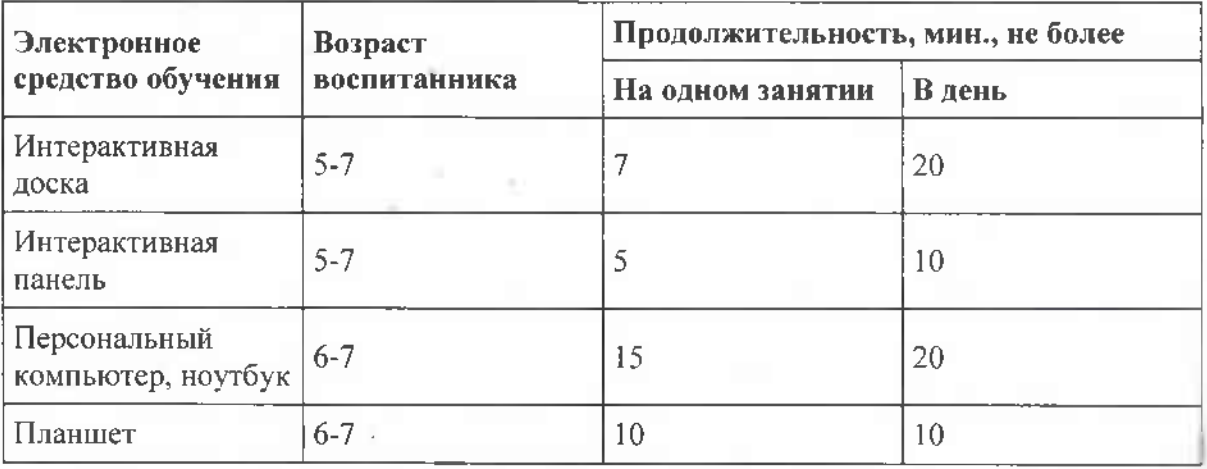

4.3. Для воспитанников 6-7 лет использование ноутбуков возможно при наличии дополнительной клавиатуры.

4.4. Для воспитанников 5-7 лет продолжительность непрерывного использования:

• экрана с демонстрацией обучающих фильмов, программ или иной информации, предусматривающих ее фиксацию в тетралях воспитанниками, составляет 5-7 минут;

• наушников составляет не более часа. Уровень громкости устанавливается до 60 процентов от максимальной.

4.5. Во время занятий с использованием электронных средств обучения воспитатели проводят гимнастику для глаз.

#### 5. Режим физического воспитания

 $5.1.$ Продолжительность физкультурных, физкультурно-оздоровительных занятий и мероприятий определяется с учетом возраста, физической подготовленности и состояния здоровья детей.

5.2. Занятия физической культурой и спортом, подвижные игры проводятся на открытом воздухе. если ПОЗВОЛЯЮТ показатели метеорологических условий (температура, относительная влажность и скорость движения воздуха).

В дождливые, ветреные и морозные дни все занятия физической культурой проводятся в физкультурном зале.

5.3. В холодный период года занятия физической культурой на открытом воздухе проводятся при следующих показателях:

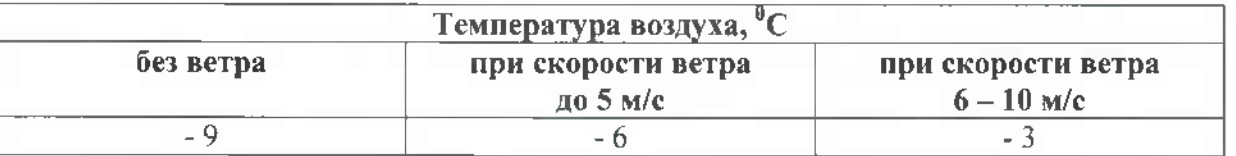

# 6. Ответственность

6.1. Администрация МАДОУ, педагогические работники несут ответственность за жизнь, здоровье детей, реализацию в полном объеме учебного плана, качество реализуемых образовательных программ, соответствие применяемых форм, методов и средств организации образовательного процесса возрастным, психофизиологическим особенностям детей.

Согласовано на педагогическом совете Протокол № 4 от 29.01.2021г.